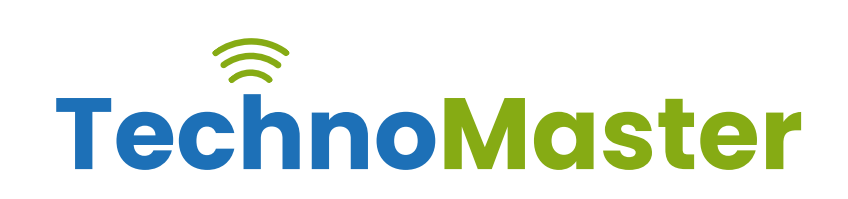

### **Android**

Duration: 60 Hrs (Changeable) | Fees: Individual / Batch

### **TRAINING BY INDUSTRY EXPERTS**

Since 2007, Nestsoft TechnoMaster has been providing training and internships in IT technologies, both online and offline. We have given internships, training, and seminars to more than 25,000 students and achieved more success stories. **We offer 100% placement support through JobsNEAR.in**

#### **ALL IT Courses**

- Python Full Courses
- Digital Marketing
- Php/MySQL
- Laravel
- Asp.net MVC
- Flutter
- Android, Java, IOS
- Wordpress
- Software Testing
- Web Design
- Angular JS
- React JS
- CCNA, MCSA
- AWS, GCP, Azure
- ODOO, Fortinet
- Ethical Hacking

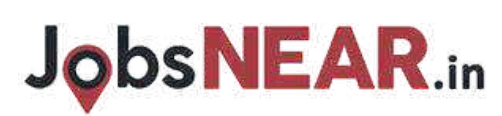

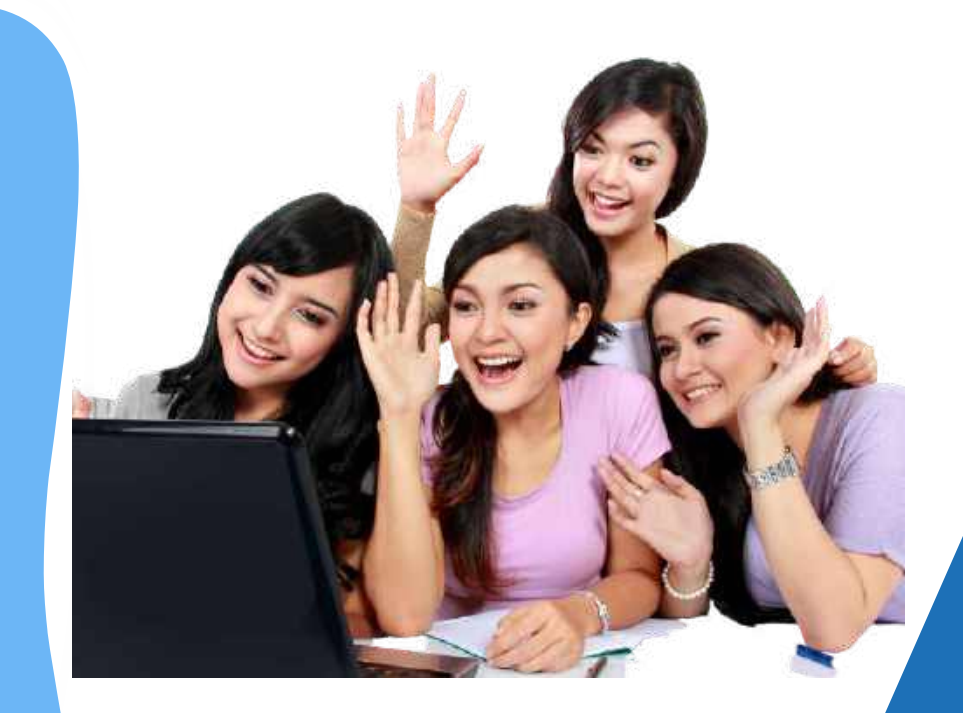

### **Syllabus Contd..**

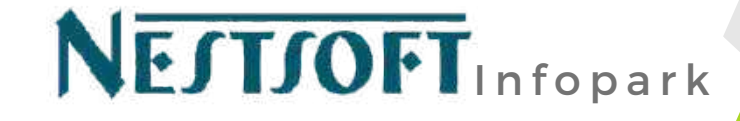

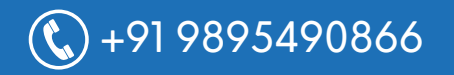

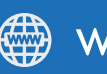

 $\mathbb{C}$ +91 9895490866 www.technomaster.in

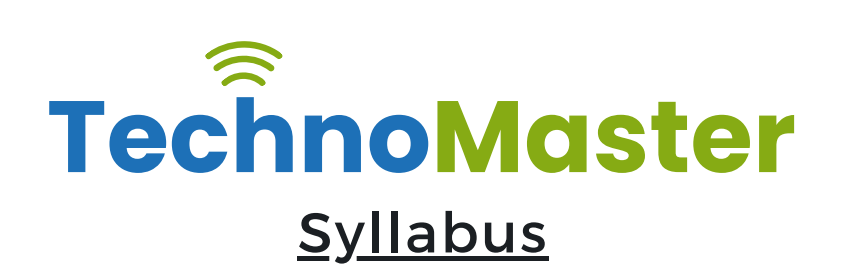

- $*$  Getting Started with Kotlin
- ❋ Define Kotlin
- $*$  Environment Setup
- $*$  First Program Concept
- $*$  Kotlin Variable and Data Type
- $*$  Kotlin Type Conversion
- ❋ Kotlin Operator
- ❋ Input/Output
- ❋ Control Flow
- $*$  if Expression
- $*$  when Expression
- $*$  for Loop and while Loop
- $*$  Do while Loop
- $*$  Return and Jump
- ❋ Continue Structure
- $*$  Exploring Kotlin Functions
- ❋ Kotlin Function
- $*$  Recursion Function
- $★$  Default and Named Argument
- $*$  Kotlin Lambdas
- $*$  Higher-Order Function
- $*$  Kotlin Inline Function
- $*$  Exception Handling

## **JobsNEAR.in**

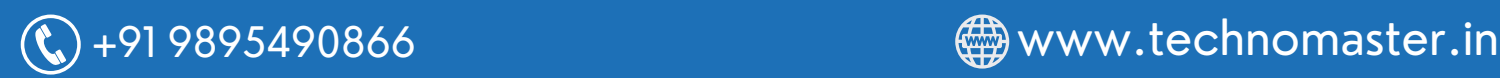

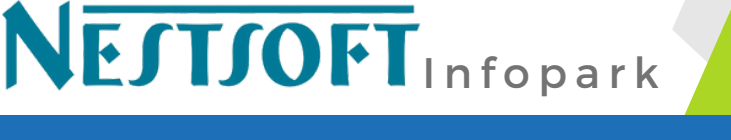

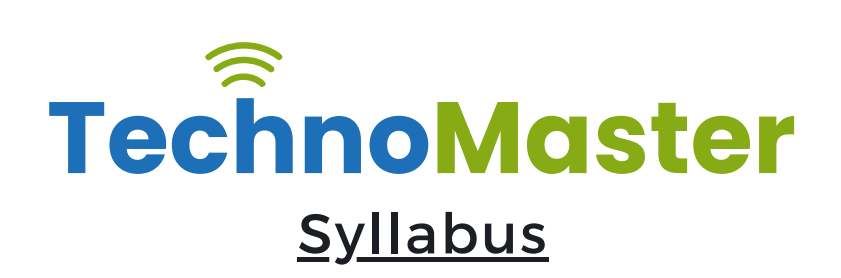

- $*$  Kotlin Try Catch
- $*$  Multiple Catch Block
- $*$  Nested Try Block
- $*$  Kotlin Finally Block
- $*$  Kotlin Throw Keyword
- $*$  Overview of Collections
- $*$  Mutable Array
- ❋ Kotlin Collections
- ❋ List: listOf()
- **米** mutableListOf()
- ❋ Kotlin ArrayList
- ❋ arrayListOf()
- ❋ Map: mapOf()
- ❋ Kotlin HashMap
- $*$  hashMapOf() and mutableMapOf()
- ❋ Set: setOf()
- ❋ mutableSetOf() and hashSetOf()
- $*$  Exploring Kotlin OOPs
- $*$  Class and Object
- $*$  Nested and Inner Class
- $*$  Kotlin Constructor
- ❋ Visibility Modifier

## **JobsNEAR.in**

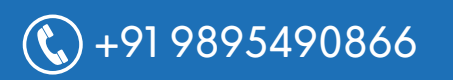

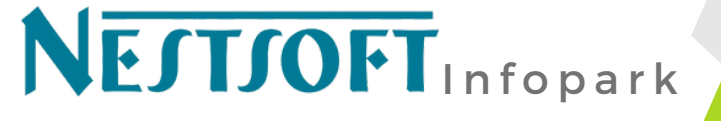

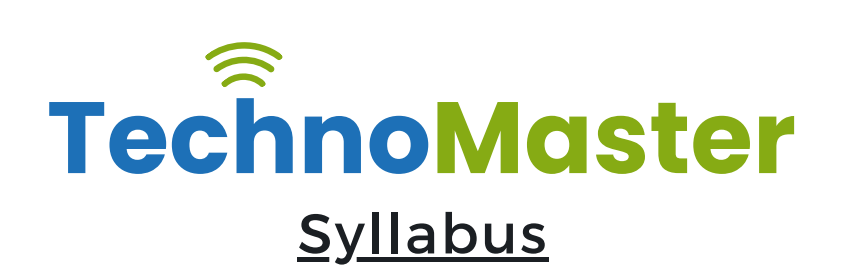

- $*$  Kotlin Inheritance
- $\frac{1}{2}$  **Abstract Class**
- ❋ Kotlin Interface
- $\frac{1}{\sqrt{2}}$  Data and Sealed Class
- $*$  Extension Function
- ❋ Kotlin Generics
- $*$  Introduction to Ranges
- $*$  Integer Type Range
- ❋ Working Ranges
- $*$  Utility Function
- $★$  Get Started with Kotlin Android
- $*$  Install Android Studio
- $*$  Hello World App
- **<del></del>** Android TextView and EditText
- ❋ Kotlin Android Toast
- **<del></del>***<del>★</del>* Android Button and Custom Toast
- $★$  Android Explicit and Implicit Intent
- $★$  Android ListView and AlertDialog
- $★$  Android Context Menu and Custom ListView
- $\frac{1}{10}$  **Android Options Menu and Android Popup Menu**
- $\frac{1}{2}$  Android WebView and SeekBar
- $*$  TabLayout with FrameLayout and ViewPager

NESTSOFT Infopark

# **JobsNEAR.in**

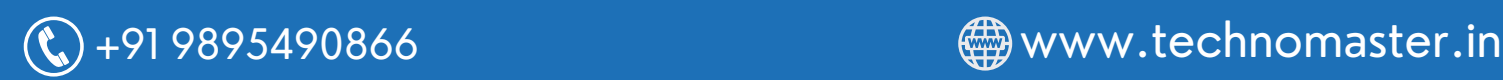

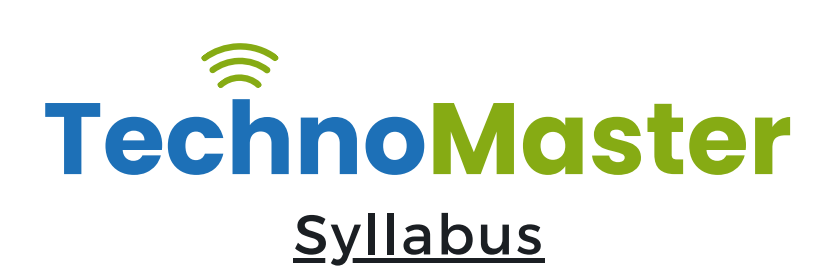

- $\frac{1}{1}$  **XML Parsing using DOM Parser and SAX Parsers**
- $*$  Android XMLPullParser

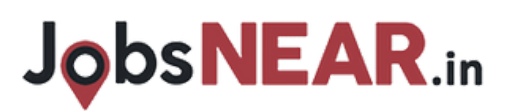

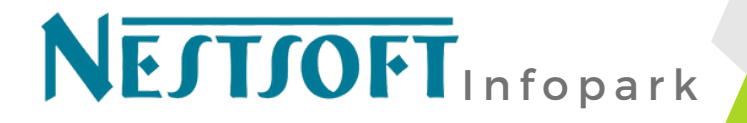

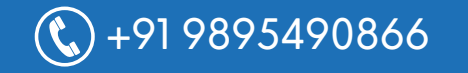

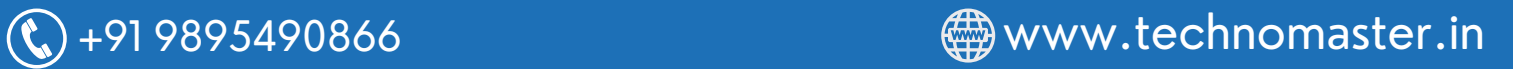